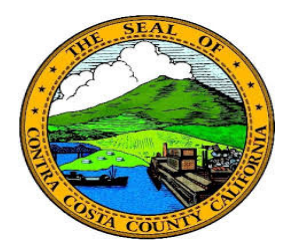

## **Contra Costa County** PeopleSoft Training

## Using Fluid pages

## Phone Numbers

You can enter phones in the following formats:

555-555-1212

5555551212

555/5551212

555/555-1212

The system changes the format to 555/555-1212

These fields function just like phone number fields in Classic PeopleSoft pages.

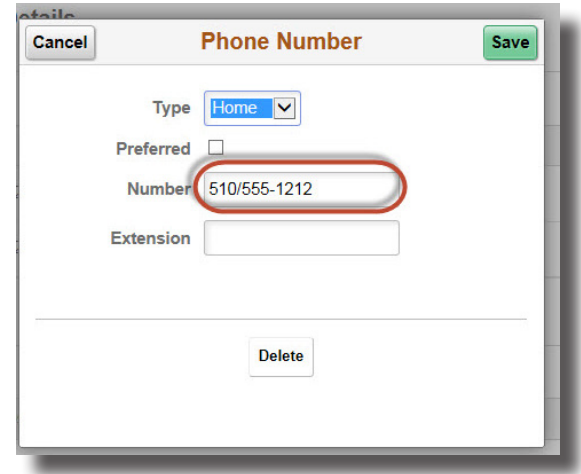